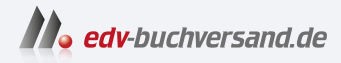

#### Pop!\_OS 22.04 Schnelleinstieg Der einfache Einstieg in die Linux-Welt

**[» Hier geht's](https://www.edv-buchversand.de/product/itp-0616/Pop!_OS%2022.04%20Schnelleinstieg)  direkt zum Buch**

DAS VORWORT

Dieses Vorwort wird Ihnen von www.edv-buchversand.de zur Verfügung gestellt.

# **Einleitung**

## **Was bietet dieses Buch?**

Dieses Buch bietet Ihnen einen einfachen Einstieg in die Welt von Linux und seiner Vorteile. Pop!\_OS ist sehr leicht zu installieren und zu nutzen, trotzdem bietet es Ihnen dieselben Möglichkeiten wie andere Linux-Systeme.

Sie lesen, wie Sie Pop!\_OS ohne Installation ausprobieren und dieses Betriebssystem, wenn Sie es wünschen, auch dauerhaft installieren können. Dieses Buch führt Sie durch die Vorbereitung des Rechners für die Installation – egal ob Sie Windows durch Pop!\_OS ersetzen oder Pop!\_OS neben Windows installieren möchten. Sie lernen die grafische Oberfläche kennen und erfahren, wie Sie mit dieser arbeiten, wie Sie weitere Software installieren und das Betriebssystem aktuell halten. Sie werden die vorinstallierte Software kennenlernen und erhalten nützliche Tipps dahingehend, welche Software Sie unter Pop!\_OS als Ersatz für unter Windows bekannte Software nutzen können.

Des Weiteren lesen Sie, welche Software, die Sie schon von Windows kennen, auch unter Linux funktioniert (viele bekannte Windows-Anwendungen gibt es auch für Linux – also auch für Pop!\_OS), und wie Sie Windows-Soware direkt unter Linux installieren (EXE-Dateien), wenn es diese Software nicht für Linux gibt.

Weitere Themen sind das Arbeiten mit dem Terminal (der Kommandozeile), die Sicherheit und vieles mehr.

### **Der Inhalt der beiliegenden DVD**

Diesem Buch liegt die aktuelle Version 22.04 LTS (NVIDIA) von Pop!\_OS bei. Diese Version hat die Treiber für NVIDIA-Grafikkarten vorinstalliert. Auch für andere Grakkarten sind die nötigen Treiber natürlich integriert – hierzu mehr im Kapitel zur Installation (siehe Abschnitt 2.1).

Sie müssen Pop!\_OS nicht installieren. Sie können es direkt von der DVD starten und ausprobieren, ohne etwas am bestehenden installierten System zu ändern.

Bei der beiliegenden DVD handelt es sich um das unveränderte Pop!\_OS, wie Sie es auch unter *https://pop.system76.com/* herunterladen können.

#### **Systemvoraussetzungen für die Nutzung von Pop!\_OS**

- **Prozessor** Jede aktuelle CPU (der letzten 10 Jahre) mit 64 Bit (32 Bit ist nicht mehr möglich)
- Arbeitsspeicher (RAM) 4 Gigabyte, besser 8
- **Speicher auf der Festplatte** 20 GB (minimal)

#### **Fragen und Feedback**

Unsere Verlagsprodukte werden mit großer Sorgfalt erstellt. Sollten Sie trotzdem einen Fehler bemerken oder eine andere Anmerkung zum Buch haben, freuen wir uns über eine Rückmeldung an *lektorat@mitp.de*.

Falls es zu diesem Buch bereits eine Errata-Liste gibt, finden Sie diese unter *www.mitp.de/0616* im Reiter DOWNLOADS.

Viel Spaß und Erfolg mit Pop!\_OS!